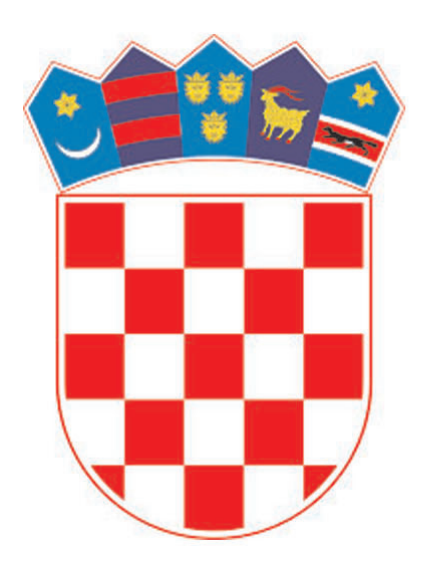

**PETRE REPUBLIKA HRVATSKA** Ministarstvo pravosuđa

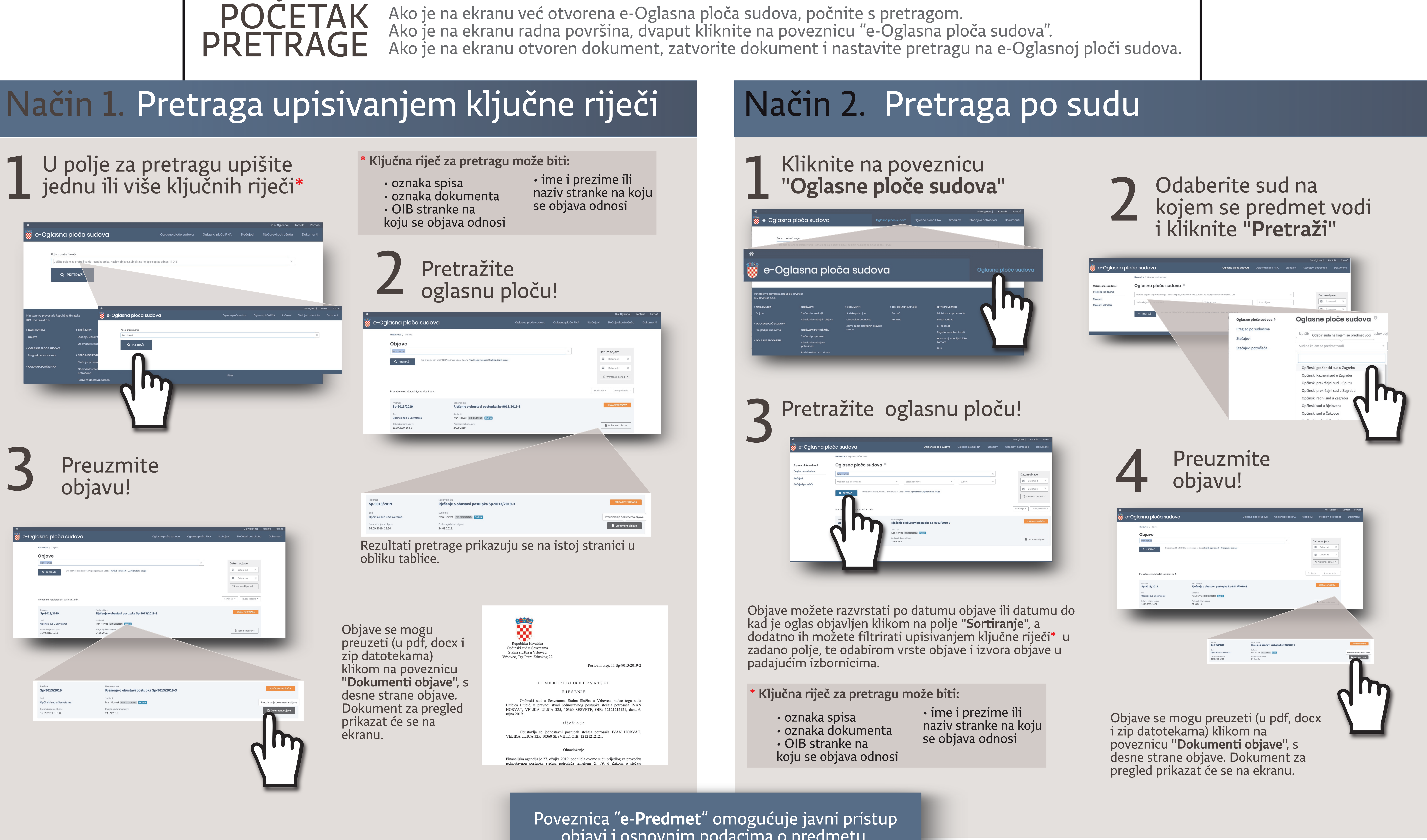

## Upute za pretraživanje e-Oglasne ploče sudova http://e-oglasna.pravosudje.hr/

Poveznica "**e-Predmet**" omogućuje javni pristup<br>objavi i osnovnim podacima o predmetu. Poveznica je u polju "Poveznica na e-Predmet".

- 
- 
- 
- 

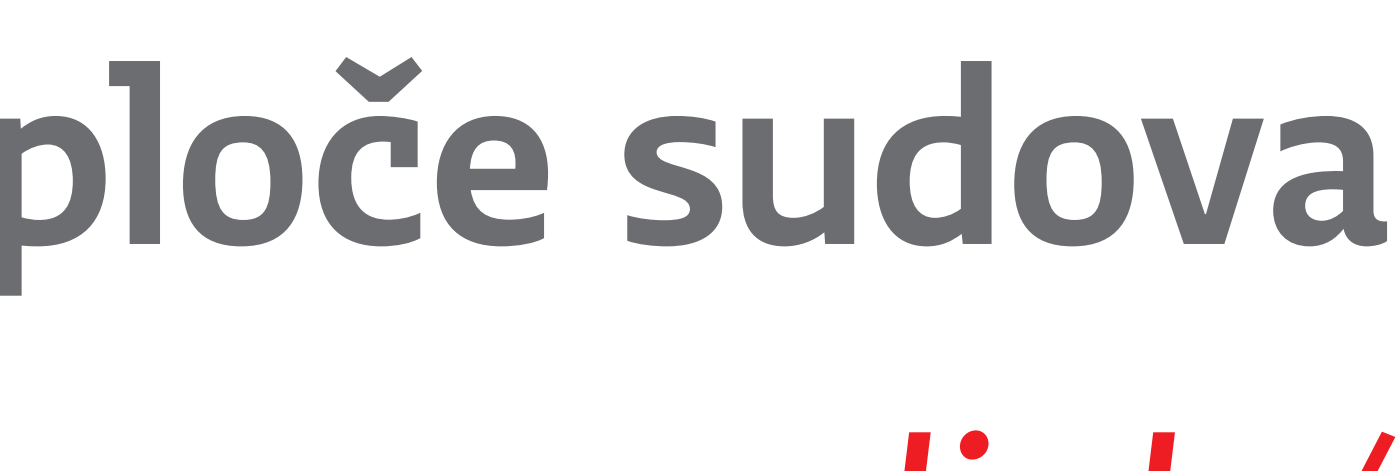

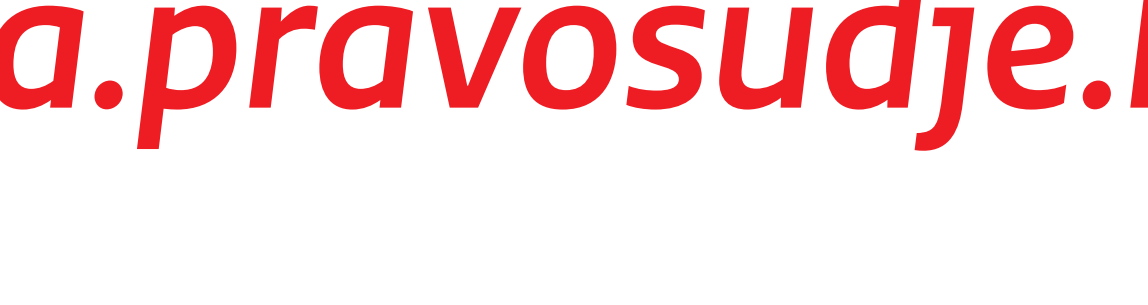